# Package: rversions (via r-universe)

June 28, 2024

Title Query 'R' Versions, Including 'r-release' and 'r-oldrel'

Version 2.1.2.9000

Description Query the main 'R' 'SVN' repository to find the versions 'r-release' and 'r-oldrel' refer to, and also all previous 'R' versions and their release dates.

License MIT + file LICENSE

URL <https://github.com/r-hub/rversions>, <https://r-hub.github.io/rversions/>

BugReports <https://github.com/r-hub/rversions/issues>

**Imports** curl, utils,  $xml2$  ( $>= 1.0.0$ )

Suggests covr, mockery, testthat

Encoding UTF-8

Roxygen list(markdown = TRUE)

RoxygenNote 7.2.1.9000

Repository https://r-hub.r-universe.dev

RemoteUrl https://github.com/r-hub/rversions

RemoteRef HEAD

RemoteSha 467e464b1c81dbd40e7c50c8e6014f664bc5bb49

## **Contents**

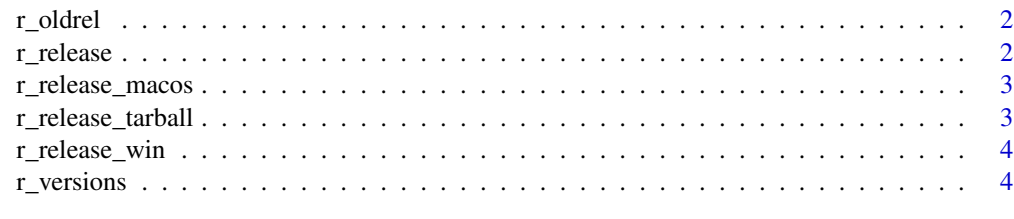

**Index** [6](#page-5-0) **6** 

<span id="page-1-0"></span>

#### Description

R-oldrel is the latest version of the previous minor version. We extract version numbers from the R SVN repository tags.

#### Usage

r\_oldrel(dots = TRUE)

#### Arguments

dots Whether to use dots instead of dashes in the version number.

#### Value

A one row data frame, with columns 'version', 'date' and 'nickname'.

#### Examples

r\_oldrel()

<span id="page-1-1"></span>r\_release *Version number of R-release*

#### Description

The latest tag in the SVN repository (in terms of version numbers, not dates).

#### Usage

r\_release(dots = TRUE)

#### Arguments

dots Whether to use dots instead of dashes in the version number.

#### Value

A one row data frame, with columns 'version', 'date' and 'nickname'.

#### Examples

r\_release()

<span id="page-2-2"></span><span id="page-2-0"></span>

#### Description

[r\\_release\(\)](#page-1-1) works based on the SVN tags in the main R source code repository. However, an SVN tag does not mean that the same version is available for download. r\_release\_macos returns the latest version for which a macOS installer is available.

#### Usage

```
r_release_macos()
```
#### Value

A one row data frame, with columns 'version', 'date', 'URL' and 'nickname'.

#### See Also

Other R downloads: [r\\_release\\_tarball\(](#page-2-1)), [r\\_release\\_win\(](#page-3-1))

#### Examples

r\_release() r\_release\_macos()

<span id="page-2-1"></span>r\_release\_tarball *Latest release for which a source tarball is available for download*

#### Description

[r\\_release\(\)](#page-1-1) works based on the SVN tags in the main R source code repository. However, an SVN tag does not mean that the same version is available for download. r\_release\_tarball returns the latest version for which a source tarball is available.

#### Usage

r\_release\_tarball()

#### Value

A one row data frame, with columns 'version', 'date', 'URL' and 'nickname'.

#### See Also

Other R downloads: [r\\_release\\_macos\(](#page-2-2)), [r\\_release\\_win\(](#page-3-1))

#### Examples

```
r_release()
r_release_tarball()
```
<span id="page-3-1"></span>r\_release\_win *Latest R release with a Windows installer available for download*

#### Description

[r\\_release\(\)](#page-1-1) works based on the SVN tags in the main R source code repository. However, an SVN tag does not mean that the same version is available for download. r\_release\_win returns the latest version for which a Windows installer is available.

#### Usage

r\_release\_win()

#### Value

A one row data frame, with columns 'version', 'date', 'URL' and 'nickname'.

#### See Also

Other R downloads: [r\\_release\\_macos\(](#page-2-2)), [r\\_release\\_tarball\(](#page-2-1))

#### Examples

r\_release() r\_release\_win()

r\_versions *Query R's past and present versions*

#### Description

R version numbers consist of three numbers (since version 1.4.1): major, minor and patch.

#### Usage

r\_versions(dots = TRUE)

#### Arguments

dots Whether to use dots instead of dashes in the version number.

<span id="page-3-0"></span>

#### r\_versions 5

#### Details

We extract the version numbers from the tags in the SVN repository.

#### Value

A data frame with three columns: 'version', 'date' and 'nickname'.

## Examples

r\_versions()

# <span id="page-5-0"></span>Index

∗ R downloads r\_release\_macos, [3](#page-2-0) r\_release\_tarball, [3](#page-2-0) r\_release\_win, [4](#page-3-0) r\_oldrel, [2](#page-1-0) r\_release, [2](#page-1-0) r\_release(), *[3,](#page-2-0) [4](#page-3-0)* r\_release\_macos, *[3](#page-2-0)*, [3,](#page-2-0) *[4](#page-3-0)* r\_release\_tarball, *[3](#page-2-0)*, [3,](#page-2-0) *[4](#page-3-0)* r\_release\_win, *[3](#page-2-0)*, [4](#page-3-0) r\_versions, [4](#page-3-0)